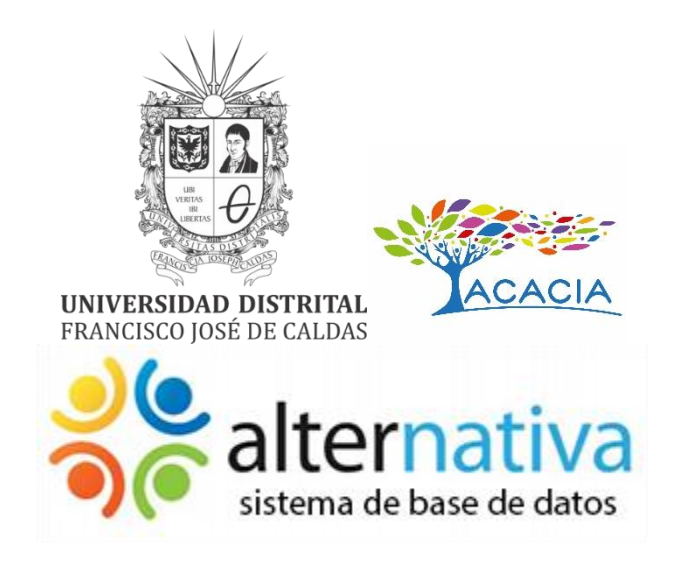

# MANUAL DE USUARIO KIT ALTERNATIVA

Manual de usuario para el uso de la plataforma Kit Alternativa

Paquete Empodera

Grupo De Investigación Interinstitucional **VIRTUS** 

> Kevin Camilo Díaz Monje Fernando Martínez Rodríguez

JULIO DE 2018 Universidad Distrital Francisco José De Caldas Bogotá D.C., Colombia.

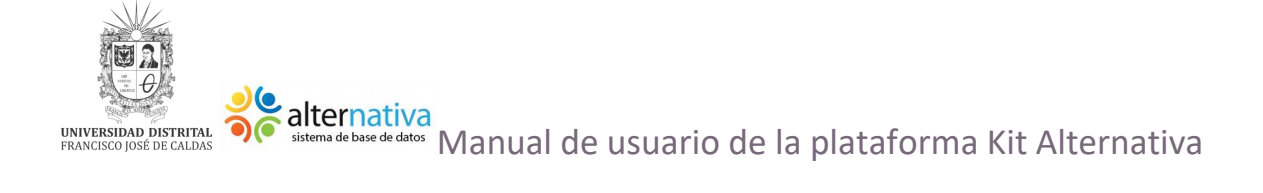

# <span id="page-1-0"></span>**Contenido del Manual**

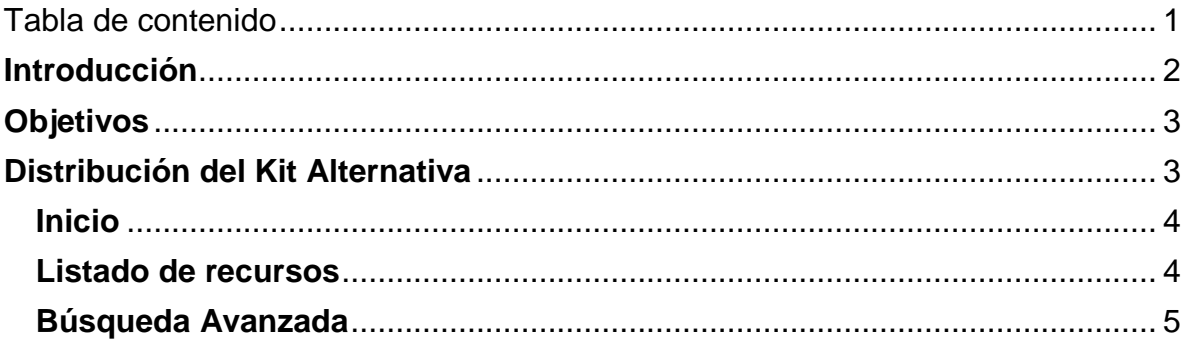

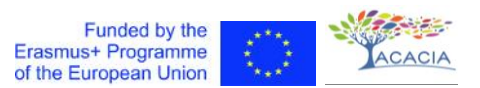

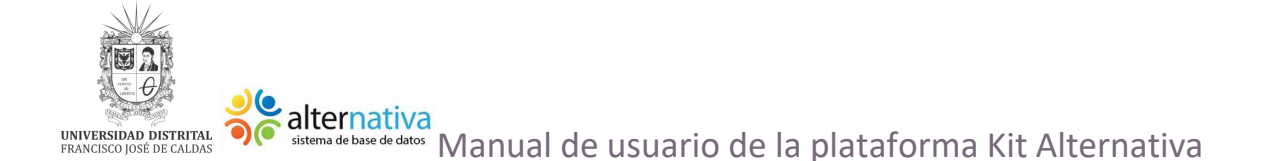

### <span id="page-2-0"></span>\_\_\_\_\_\_\_\_\_\_\_\_\_\_\_\_\_\_\_\_\_\_\_\_\_\_\_\_\_\_\_\_\_\_\_\_\_\_\_\_\_\_\_\_\_\_\_\_\_\_\_\_\_\_\_\_\_\_\_ **Introducción**

ACACIA es uno de los Centros de Cooperación para el Fomento, Fortalecimiento y Transferencia de Buenas Prácticas que Apoyan, Cultivan, Adaptan, Comunican, Innovan y Acogen a la comunidad universitaria a nivel mundial.

De este gran proyecto se han establecido 5 módulos los cuales se enfocan en diferentes aspectos que influyen en el proceso de aprendizaje, estos 5 módulos son:

- El módulo Cultiva: Desarrolla competencias didácticas de profesores y alumnos.
- El módulo Apoya: desarrolla competencias institucionales para el apoyo y seguimientos de las necesidades socioculturales para así disminuir el abandono estudiantil.
- El módulo Convoca: Integra todos los módulos para la producción comunicación de la información sobre soluciones educativas.
- El módulo Empodera: desarrolla la autonomía de profesores en la creación y apropiación de contenidos y adaptaciones accesibles y personalizables, en ambientes de comunidades de práctica.
- El módulo Innova: desarrolla las capacidades de creación de aplicaciones y dispositivos para cubrir las necesidades educativas de población vulnerable.

A partir de esto se propone el desarrollo del Kit Alternativa enmarcado en el proyecto ALFA III el cual tiene como objetivos:

- 1. Proporcionar educación para todos.
- 2. Proporcionar un ambiente de formación a los profesores cuando conducen con personas con alguna discapacidad.
- 3. Equilibrar las desigualdades de oportunidades al acceder a la información.

Es por ello que el Kit Alternativa se desarrollo para apoyar estos objetivos a partir de un repositorio e-learning de objetos de aprendizaje accesibles, cuyo objetivo es organizar, almacenar y recuperar recursos educativos producidos por los miembros de la red Alternativa.

Estos objetos están organizados a partir de las siguientes áreas:

- Ciencias
- Matemáticas
- **Lenguaje**

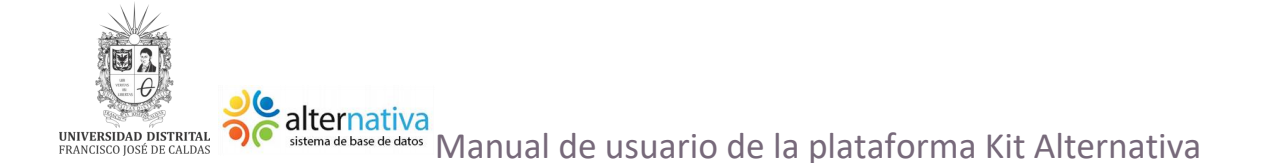

• Comunicación

Y con ello, tiene como finalidad mejorar la calidad de la formación de los profesores y por ende su desempeño, brindando una herramienta para conocer diversos productos de apoyo que se puedan implementar en las clases.

\_\_\_\_\_\_\_\_\_\_\_\_\_\_\_\_\_\_\_\_\_\_\_\_\_\_\_\_\_\_\_\_\_\_\_\_\_\_\_\_\_\_\_\_\_\_\_\_\_\_\_\_\_\_\_\_\_\_\_

También con el propósito de que sirva para la preparación y creación de sus propios objetos de aprendizaje, o para la elección adecuada de objetos de aprendizaje de otros docentes y asó garantizar la educación en contextos de diversidad.

# <span id="page-3-0"></span>**Objetivos**

El proyecto Kit Alternativa maneja dos grandes objetivos:

- 1. Servir a la formación de profesores con el fin de que conozcan las ayudas técnicas (productos de apoyo) que es posible utilicen sus futuros alumnos, de manera que puedan, por una parte y en un caso dado, apoyarles en la interacción con objetos y gestores de aprendizaje.
- 2. Que los profesores conozcan, tanto las tecnologías/aplicaciones de apoyo a la enseñanza que facilitan la creación de objetos de aprendizaje, teniendo en cuenta la compatibilidad con las ayudas técnicas, así como dichas ayudas técnicas en sí, para que puedan comprobar la accesibilidad de aquellos objetos de aprendizaje que ellos mismos creen, o evaluar los creados por otros autores.

# <span id="page-3-1"></span>**Distribución del Kit Alternativa**

Para acceder al Kit Alternativa es necesario tener una conexión a Internet. Para acceder a la plataforma del Kit Alternativa de [clic aquí.](https://kitalternativa.acacia.red/)

Una vez dentro de este sitio web se mostrará las diversas opciones con las que cuenta ese SGBD (Sistema Gestor de Base de datos), estas opciones son:

- Inicio
- Listado de Recurso
- Búsqueda Avanzada

Veamos cada una de las opciones antes mencionadas.

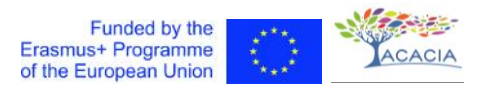

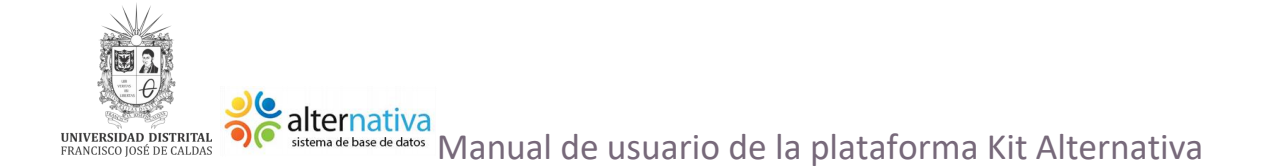

#### <span id="page-4-0"></span>**Inicio**

Esta opción muestra una descripción sobre qué es el Kit Alternativa.

\_\_\_\_\_\_\_\_\_\_\_\_\_\_\_\_\_\_\_\_\_\_\_\_\_\_\_\_\_\_\_\_\_\_\_\_\_\_\_\_\_\_\_\_\_\_\_\_\_\_\_\_\_\_\_\_\_\_\_

Por favor, haga su login. Acceso

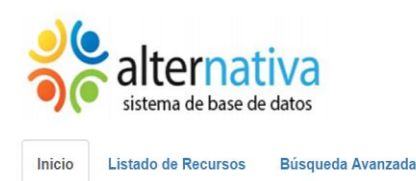

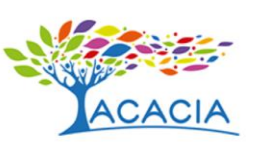

## Sobre el Kit Alternativa

#### Manual del usuario para el uso de la plataforma (descargar)

ALTERNATIVA es un proyecto ALFA III cuyo principal objetivo es promover la Educación Superior en América Latina como un medio para contribuir al desarrollo económico y social de la región. Los objetivos principales del proyecto ALFA III eran: (1) proporcionar educación para todos; (2) proporcionar un ambiente de formación a los profesores cuando conducen con personas con alguna discapacidad; y (3) equilibrar las desigualdades de oportunidades al acceder a la información.

En ALTERNATIVA se implementó una plataforma para apoyar los objetivos del provecto descritos anteriormente y para el establecimiento de una red internacional de instituciones de educación superior con reconocida experiencia en las áreas de educación pedagógica y desarrollo de la tecnología de la información. Esta plataforma está compuesta por cuatro elementos principales: (1) ATutor, (2) COLABORA, (3) e-Learning Repository, y (4) una referencia KB.

Esta herramienta en la ALTERNATIVA cuenta con un repositorio e-learning de objetos de aprendizaje accesibles, cuyo objetivo es organizar, almacenar y recuperar recursos educativos producidos por los miembros de la red ALTER-NATIVA. Los objetos del repositorio están organizados en áreas como la ciencia, las matemáticas, el lenguaje y la comunicación. El repositorio tiene herramientas específicas para etiquetar objetos

El Kit ALTERNATIVA tiene por finalidad mejorar la calidad de la formación de profesores y su desempeño cotidiano, facilitándoles conocer, de primera mano, los productos de apoyo que es posible utilicen algunos de sus alumnos presentes o futuros; para que puedan prestarles ayuda cuando les surjan dudas sobre la utilización e interacción con objetos y gestores de aprendizaje. Por otra parte, también les servirá en la preparación y creación de sus propios objetos de aprendizaje pues mediante su uso podrán llevar a cabo comprobaciones de accesibilidad, además de poder utilizarlo igualmente para la adecuada elección de objetos de aprendizaje ajenos, y garantizar así que su utilización será adecuada en contextos de diversidad.

*Ilustración 1: Inicio del Kit Alternativa*

#### <span id="page-4-1"></span>**Listado de recursos**

Muestra una tabla de recursos, cada recurso cuenta con:

- Una opción de detalles para conocer más información.
- Nombre del recurso junto a una imagen que lo represente.
- Descripción, una breve introducción a lo que es el recurso.
- Palabras Clave que describen al recurso.
- Idioma al cual hace enfoque.
- Plataformas en las que se puede usar dicho recurso.

También cuenta con una opción llamada "Ingresa tu búsqueda" para hacer una consulta de recursos específicos a partir de palabras clave que el usuario ingrese según su interés.

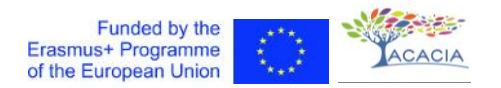

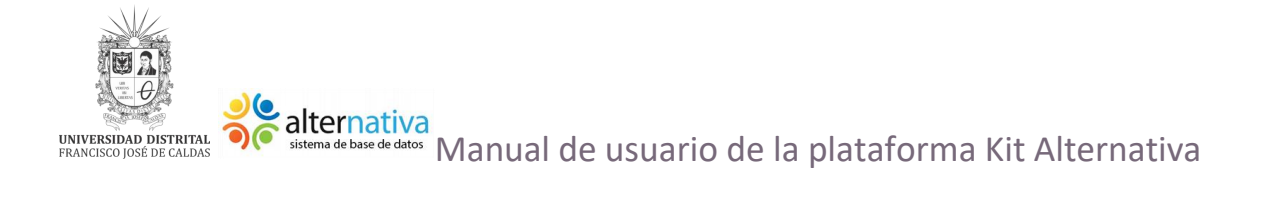

| Inicio          | alternativa<br>sistema de base de datos<br>Listado de Recursos | Búsqueda Avanzada                                                                                                    | Por favor, haga su login. Acceso |                     |                    |        |
|-----------------|----------------------------------------------------------------|----------------------------------------------------------------------------------------------------|----------------------------------|---------------------|--------------------|--------|
|                 |                                                                |                                                                                                    |                                  | Ingresa tu búsqueda |                    | Buscar |
| <b>Detalles</b> | Nombre                                                         | <b>Descripción</b>                                                                                                    | Palabras claves                  | Idioma              | <b>Plataformas</b> |        |
| Ver             | <b>BJoy B</b>                                                  | Dispositivo que se comporta como un<br>ratón convencional y que está<br>especialmente diseñado para facilitar<br>su acceso mediante pulsadores a los<br>movimientos del cursor y a las<br>funciones de los clics. | ratón, Mouse, hardware           | No Aplicable        | No Aplicable       |        |

*Ilustración 2: Listado de recursos Kit Alternativa*

<span id="page-5-0"></span>**Búsqueda Avanzada**

Esta funcionalidad permite ingresar tres parámetros para buscar un recurso de forma específica, estos parámetros son:

- Nombre: se ingresa el nombre del recurso.
- Palabras clave, se ingresan palabras relacionadas con el recurso.
- Idioma, se puede seleccionar alguna opción acerca del idioma disponible para el recurso, entre las opciones se encuentran el español, inglés, Internacionalización, Bilingüismo incluido el español y No aplicable.

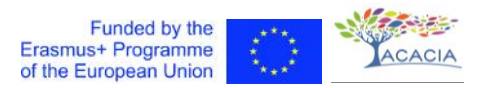

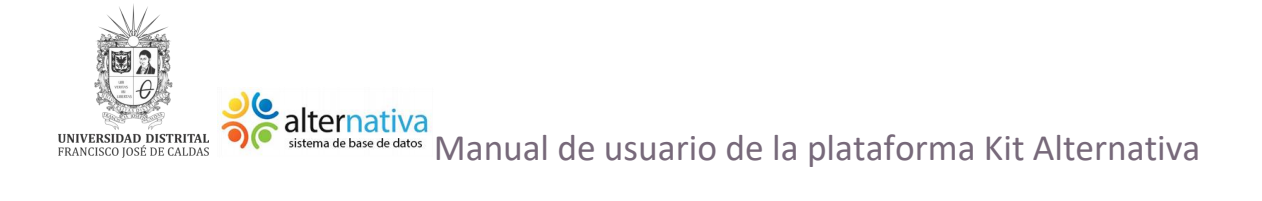

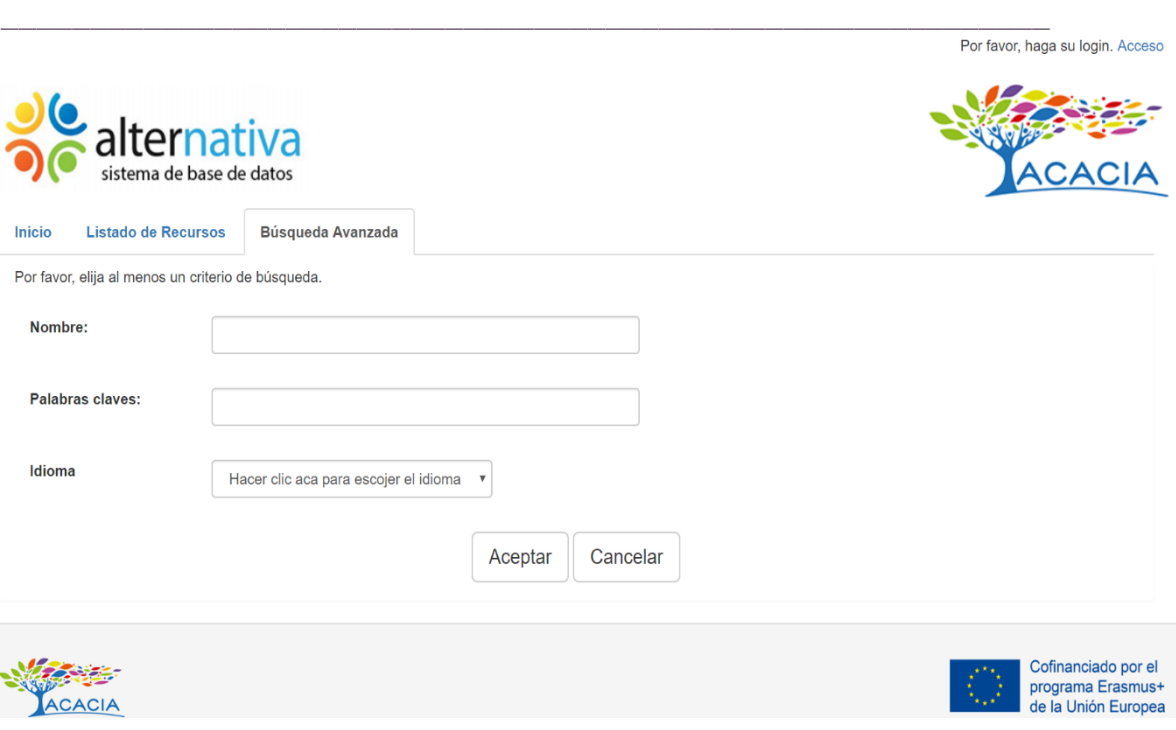

*Ilustración 3: Búsqueda avanzada Kit Alternativa*